## **PATIENT MANAGEMENT CHECKLIST**

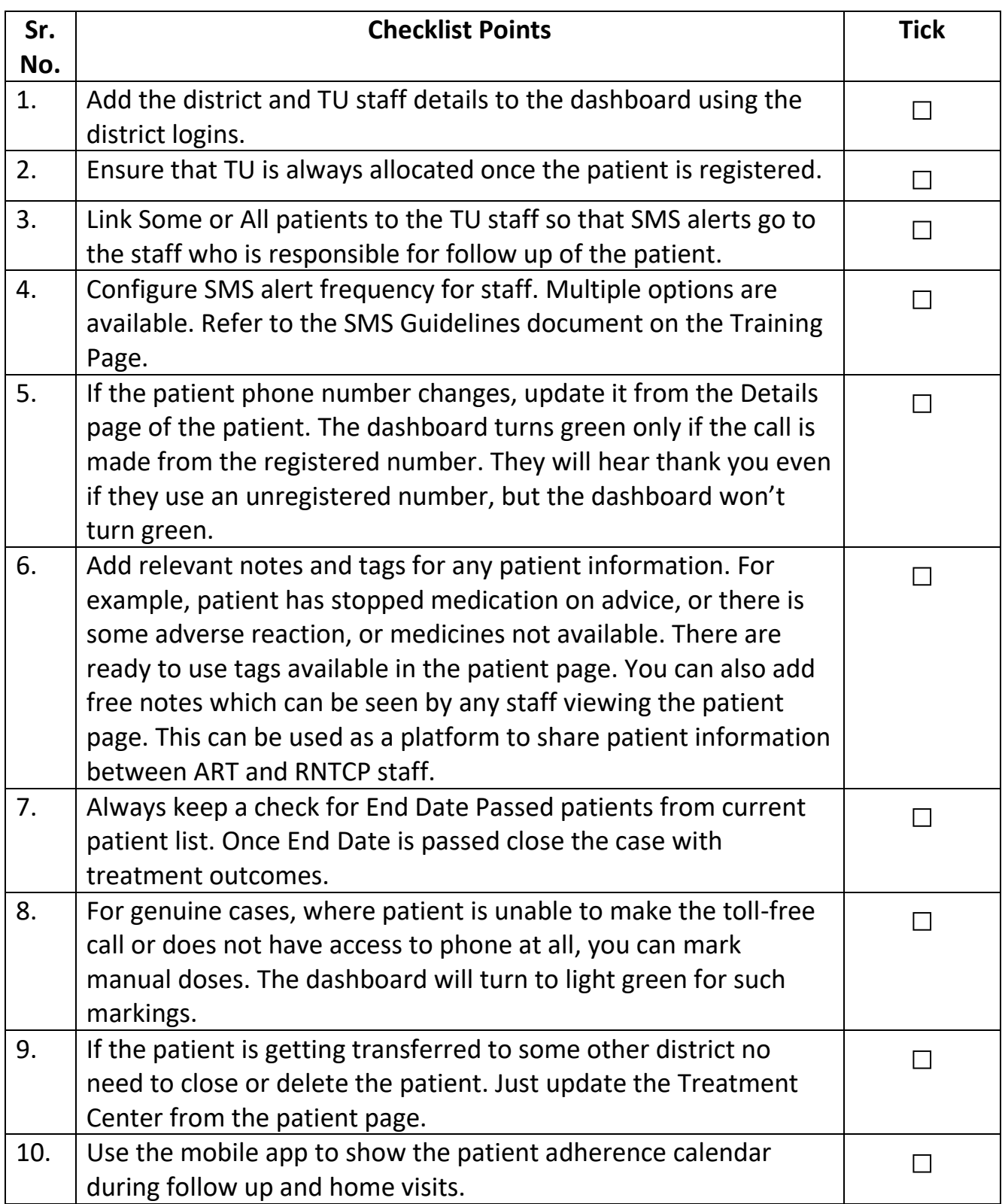